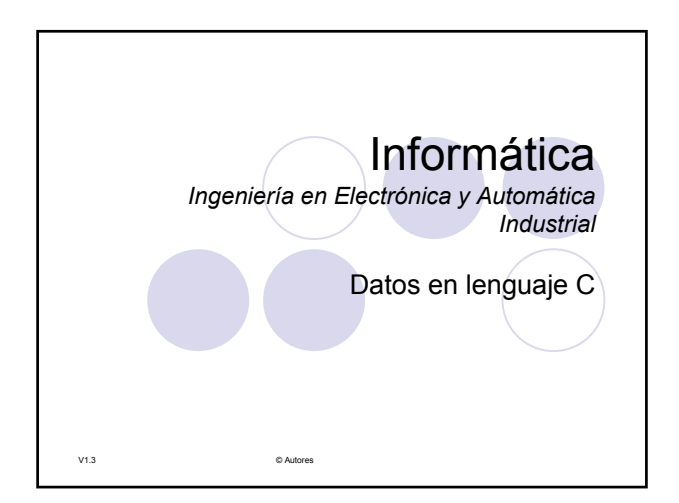

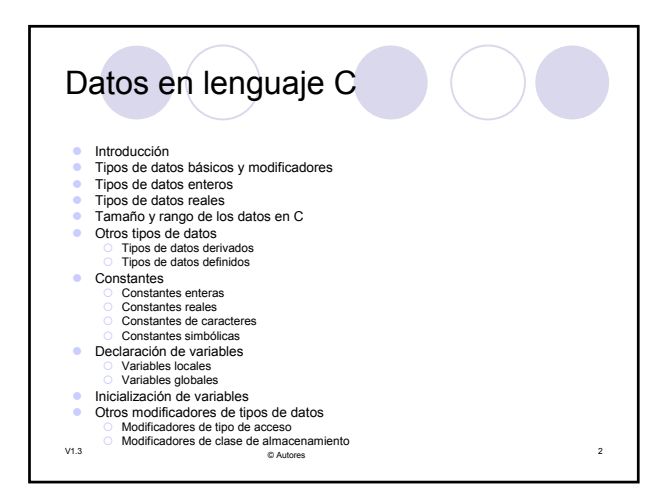

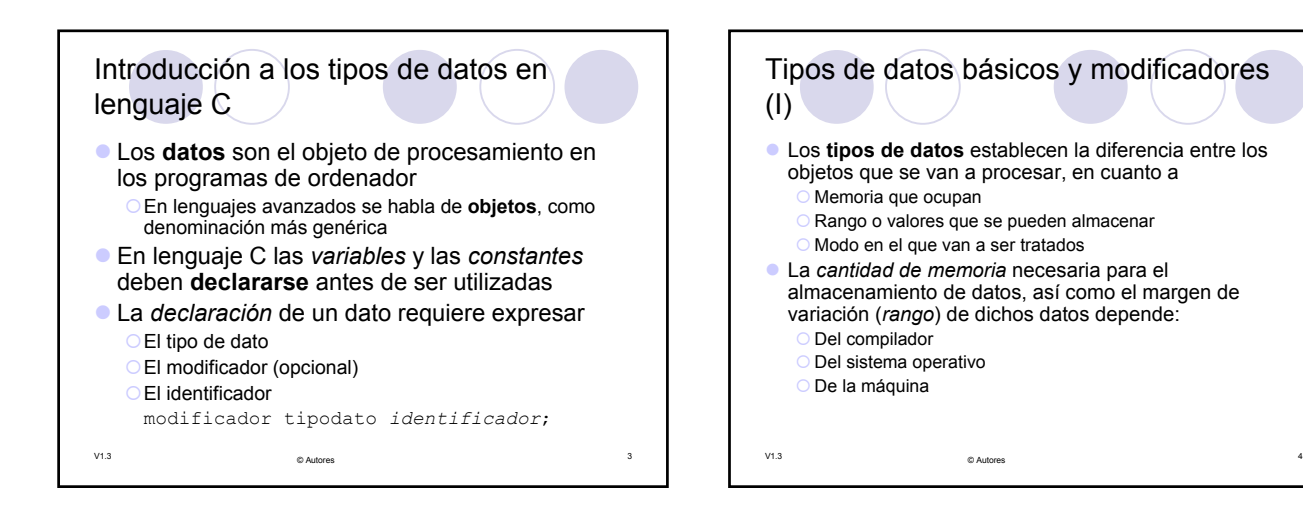

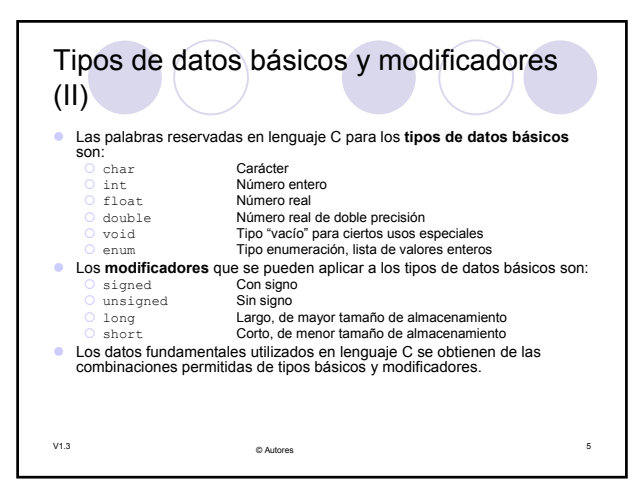

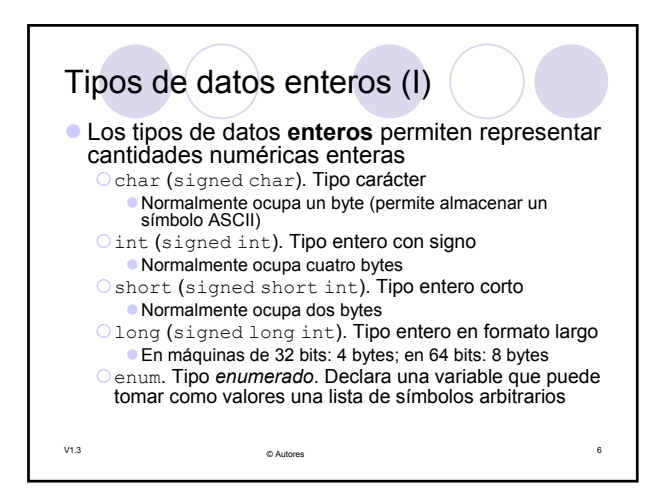

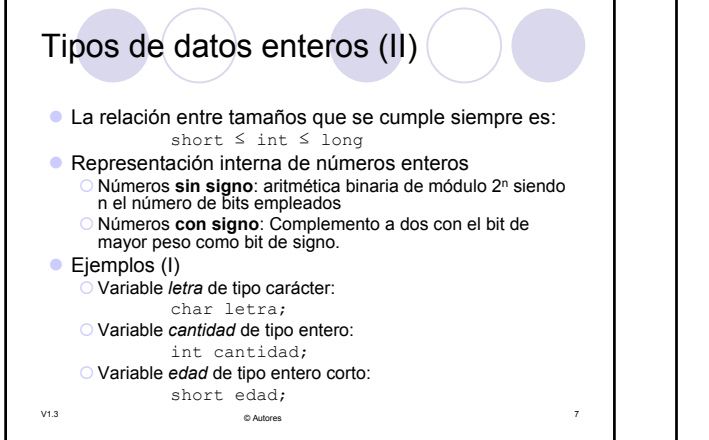

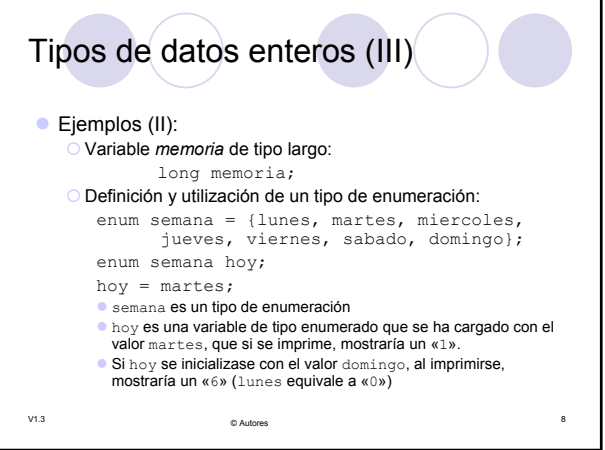

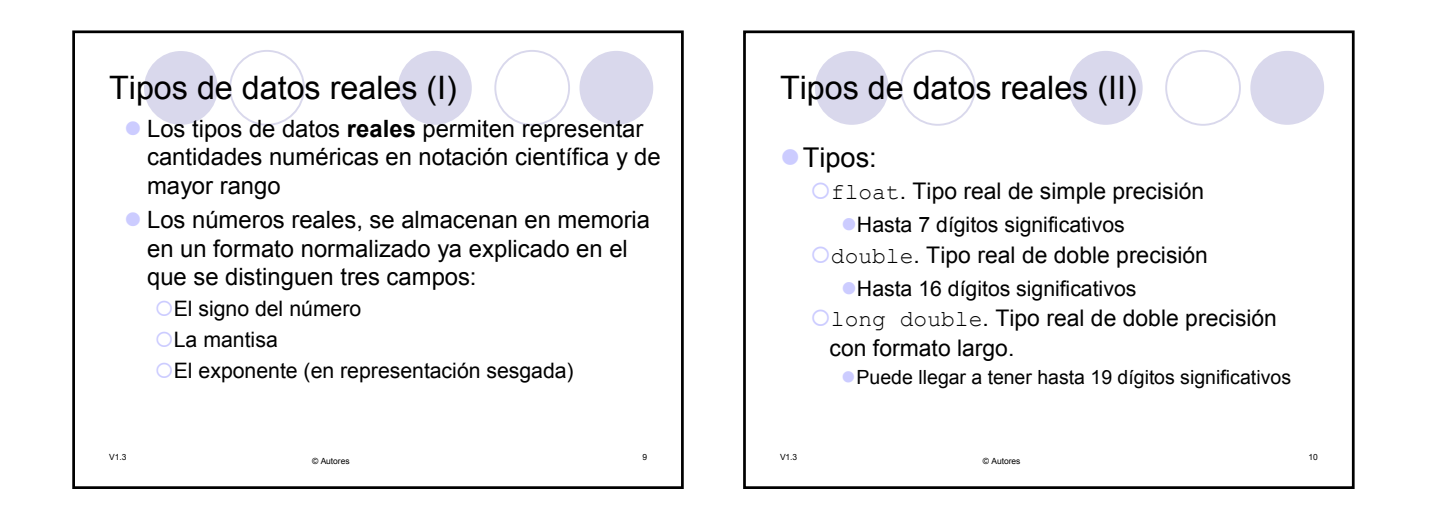

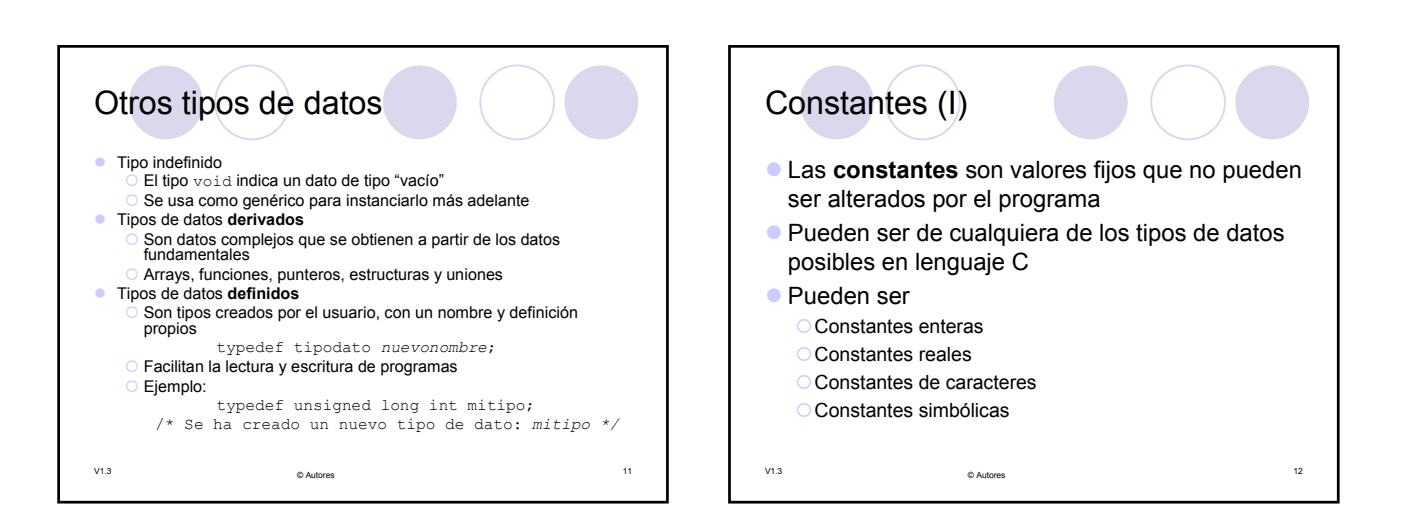

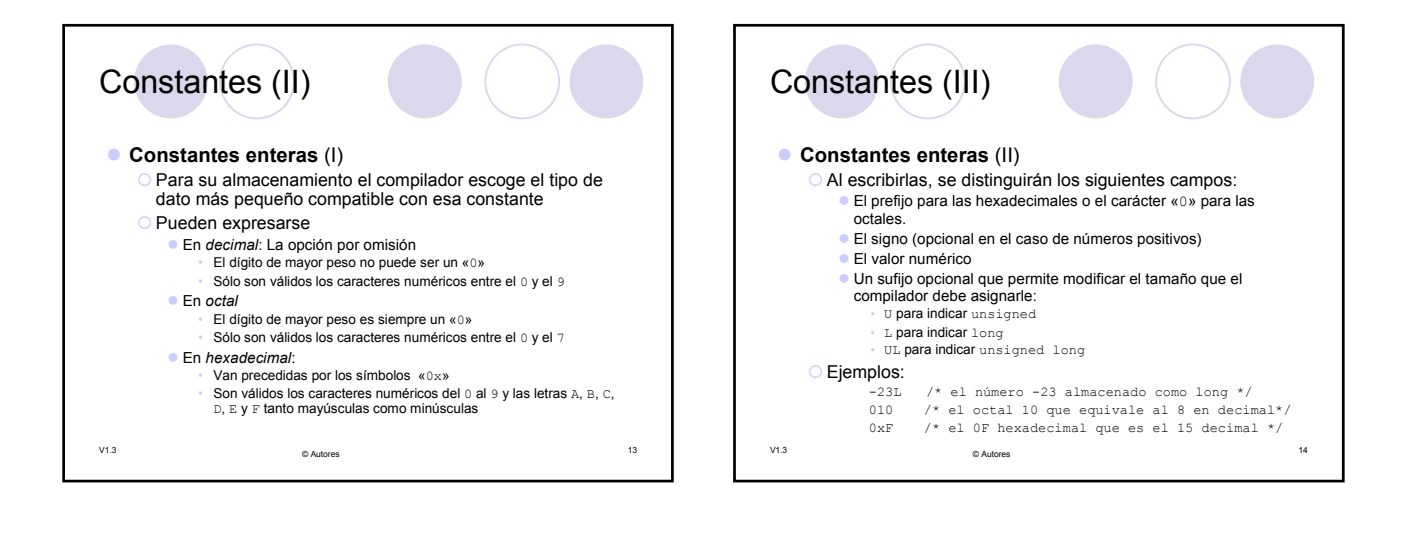

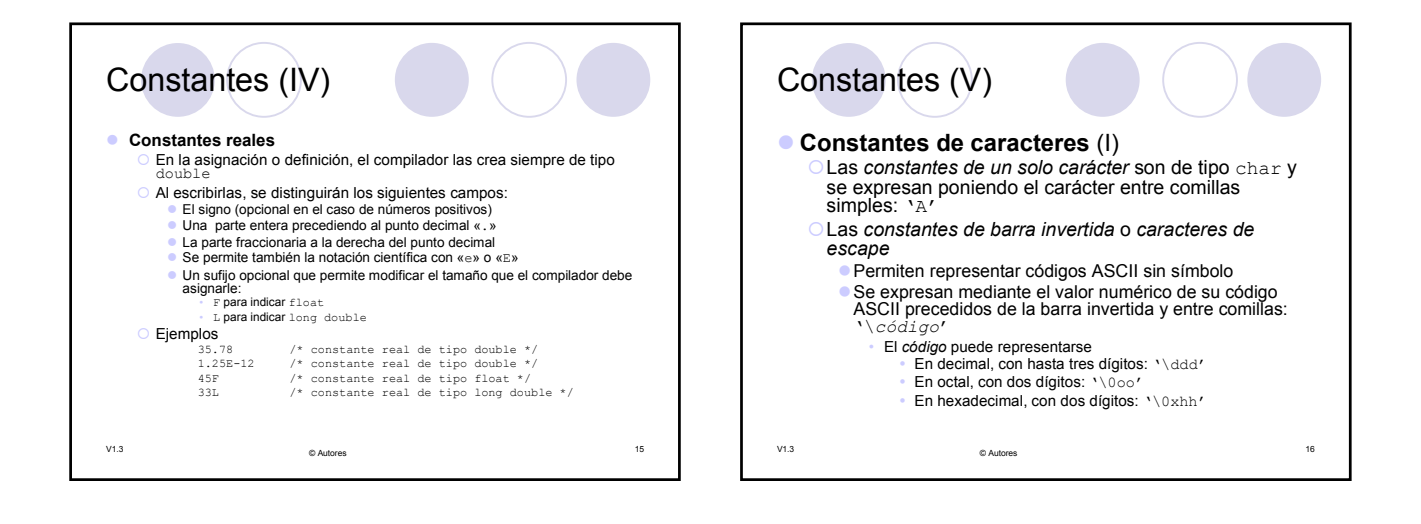

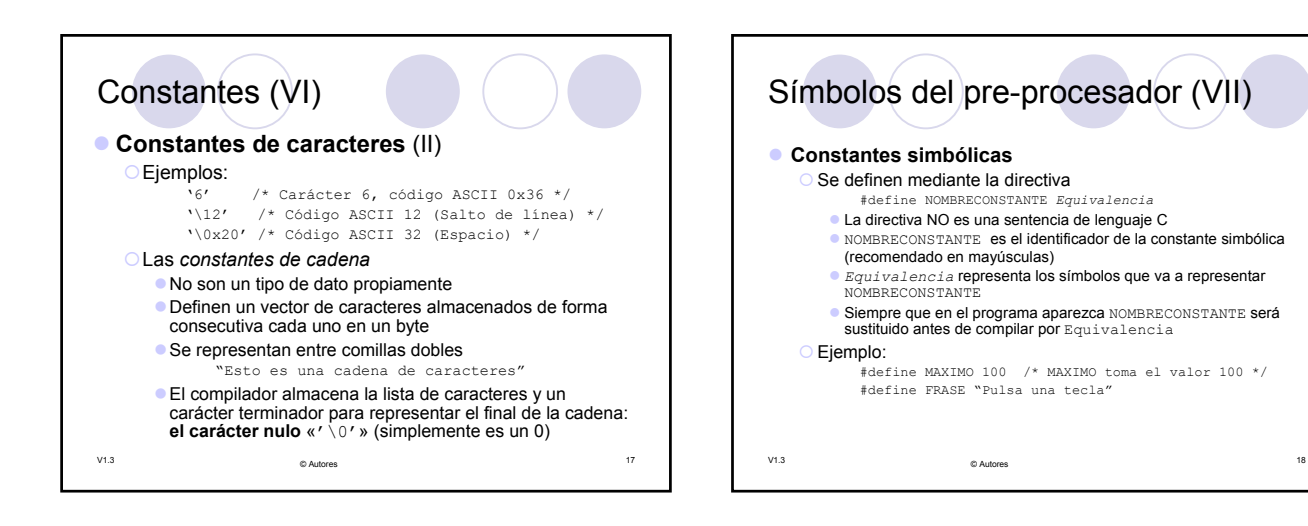

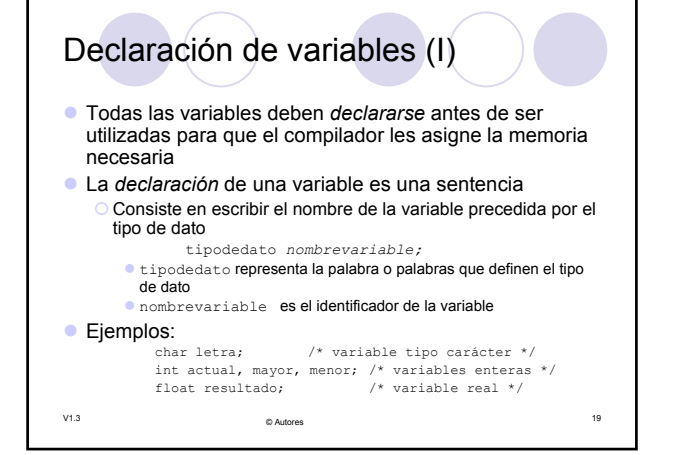

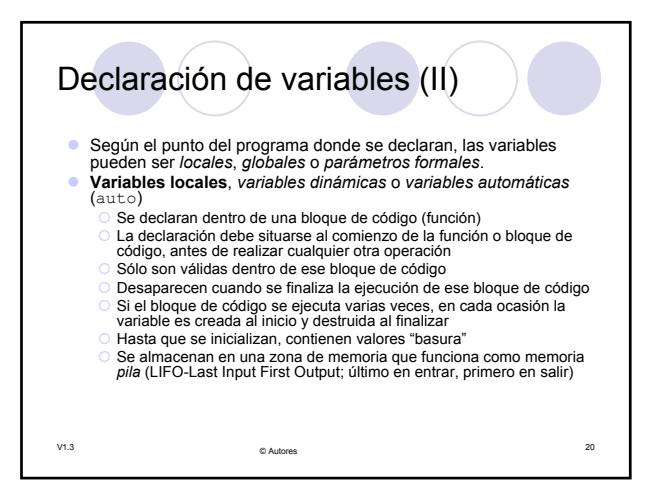

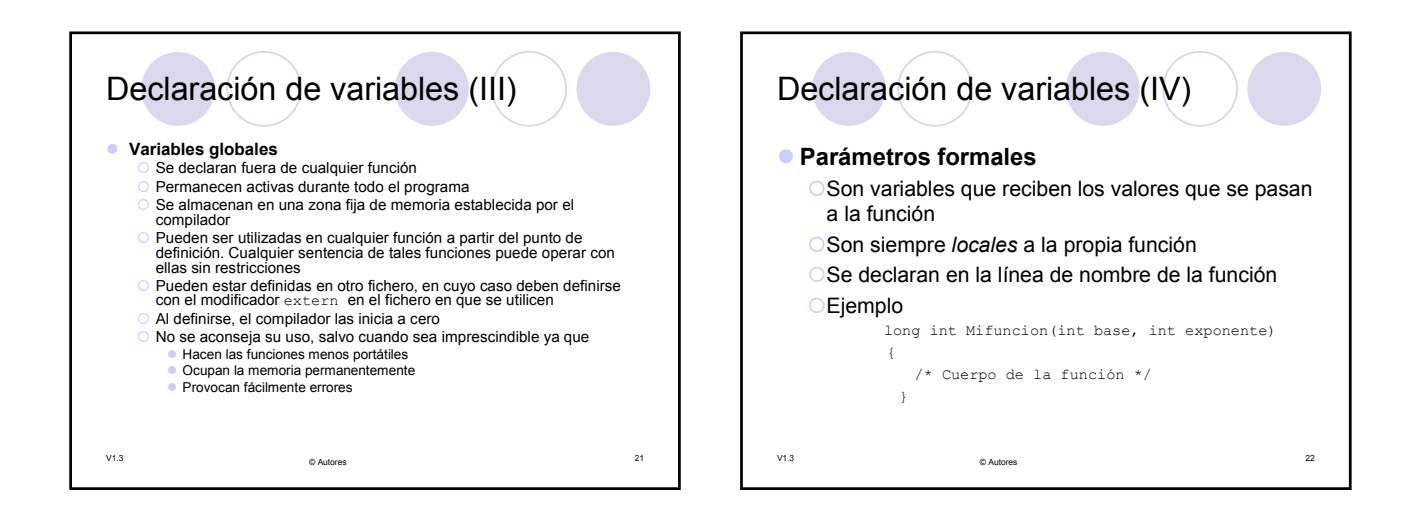

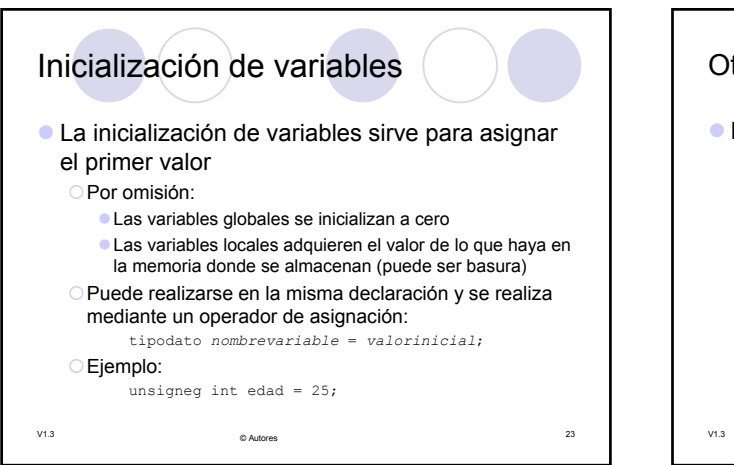

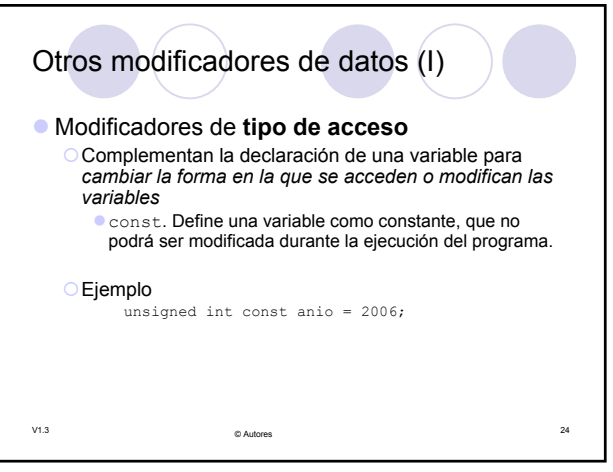

## Otros modificadores de datos (II)

- z Modificadores de **tipo de almacenamiento**
	- { Permiten indicar al compilador el modo de almacenamiento de la variable
		-
		- z extern. Declara una variable que ha sido definida en un archivo diferente al de la función (ya tienen memoria asignada) z static. (dentro de una función) Declara una variable local que mantiene su valor entre llamadas.
		- z static. (fuera de una función) Declara una variable global privada del fichero en que se define
		-
		- register. Indica al compilador que la variable debe ser<br>almacenada en un lugar en el que se optimice el tiempo de acceso<br>a ella (preferiblemente en un registro de la CPU)<br>■ auto. Declara una variable local a una función
		-

V1.3 <sup>25</sup> © Autores